Suivi des gardes MK 2015\_2016 Champagne-Ardennes Nombre total d'enregistrements pour ce questionnaire : 295

#### **Résultats**

# **Nombre d'enregistrement(s) pour cette requête :** 368 **Nombre total d'enregistrements pour ce questionnaire :** 368 **Pourcentage du total :** 100.00%

# **Résumé du champ pour I\_001**

**Civilité**

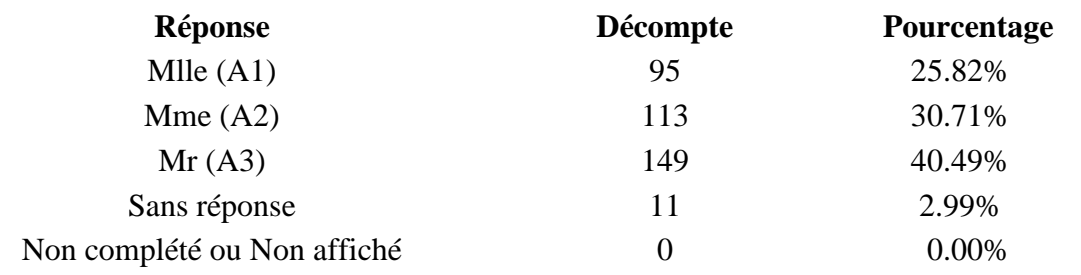

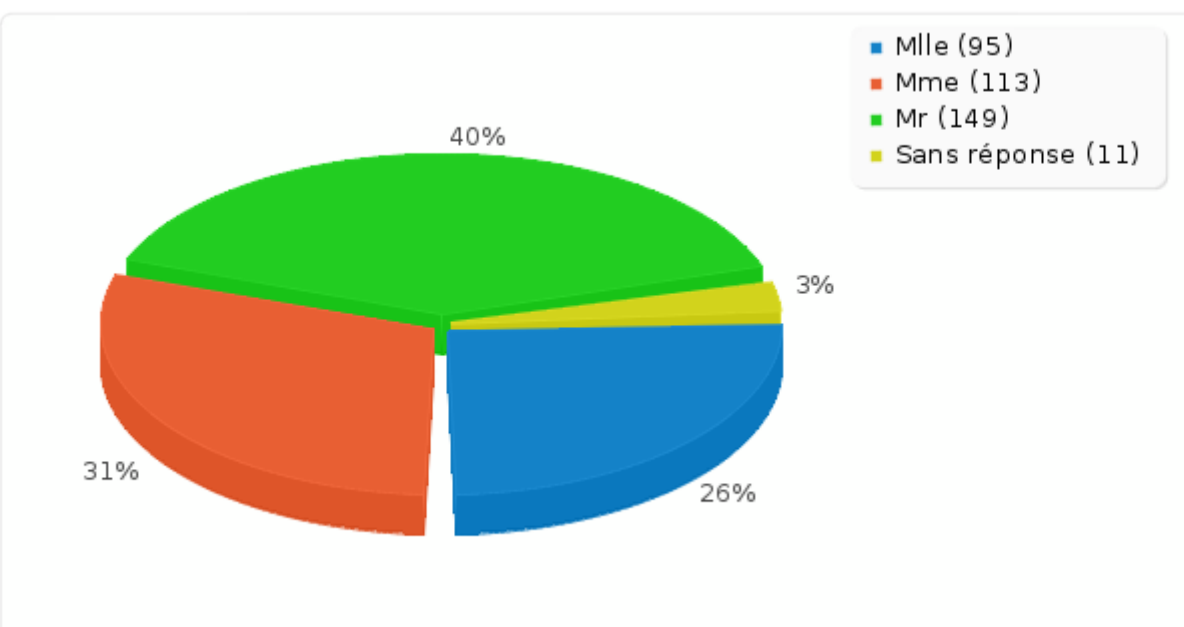

# **Résumé du champ pour A\_010 Avez vous déjà donné votre RIB**

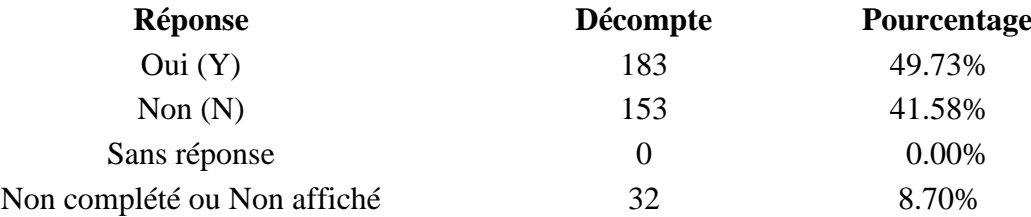

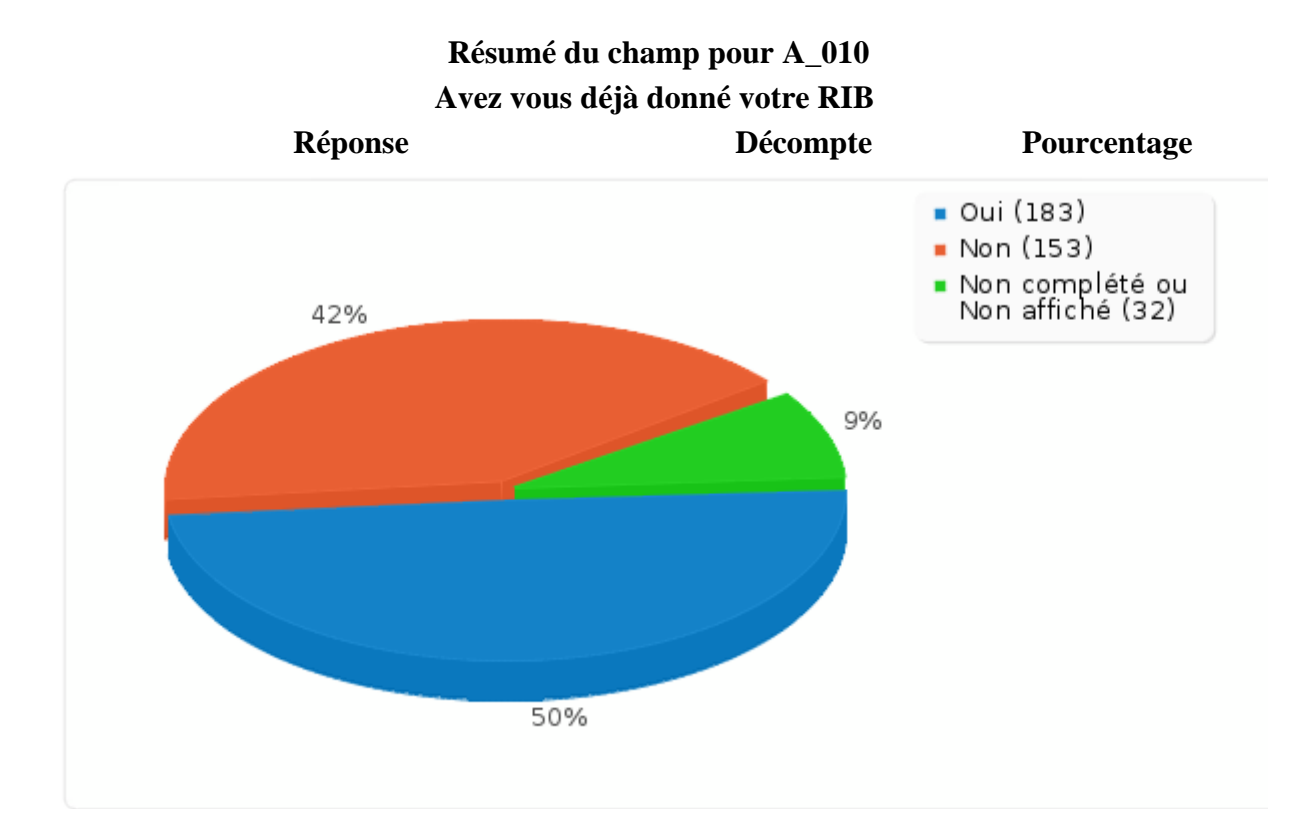

# **Résumé du champ pour G\_010 Combien de jours de garde venez vous de réaliser ?**

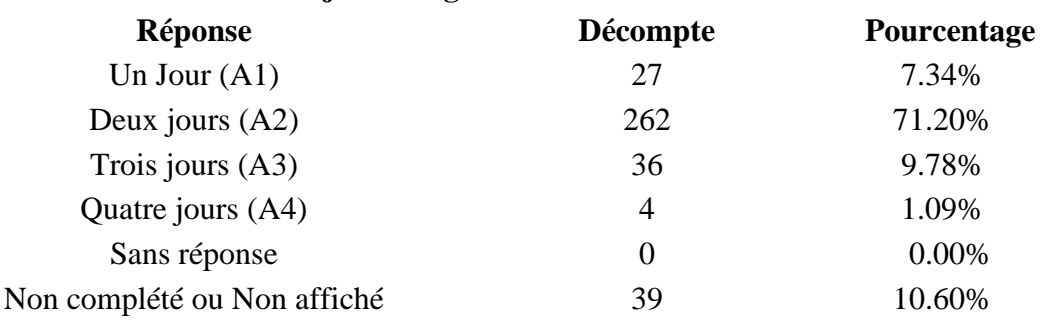

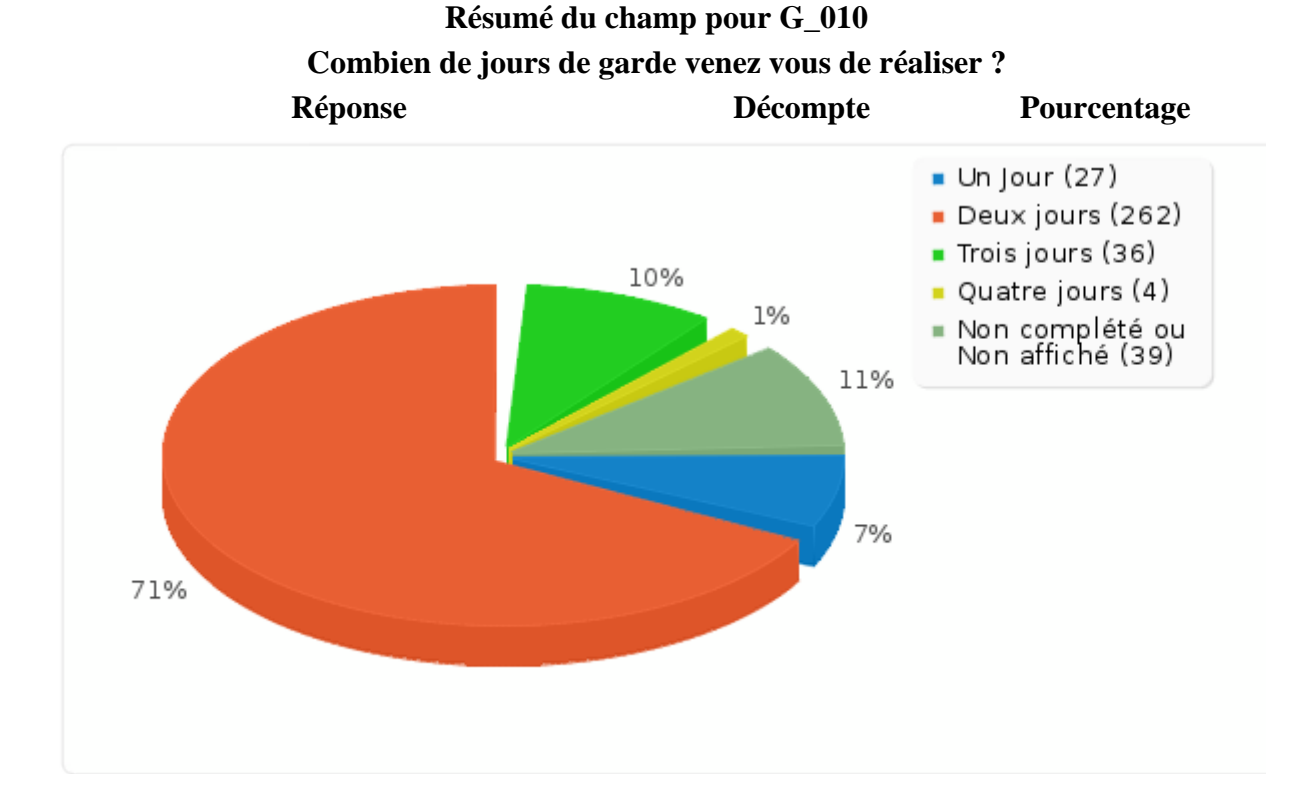

# **Résumé du champ pour J1\_010: Jour 1 : Nombre d'enfants pris en charge sur cette journée Calcul Résultat** Décompte 301 Somme 1292 Écart type 5.11 Moyenne 4.29 Minimum 0 1er Quartile (Q1) 1 Valeur médiane 3 3ème Quartile (Q3) 6 Maximum 33 Les valeurs nulles sont ignorées dans les calculs

Q1 et Q3 sont calculés en utilisant [méthode minitab](http://mathforum.org/library/drmath/view/60969.html)

# **Résumé du champ pour J1\_030 [Généralistes]:**

## **Jour 1 : Indiquer le nombre de consultation, de cette journée, par type de prescripteurs**

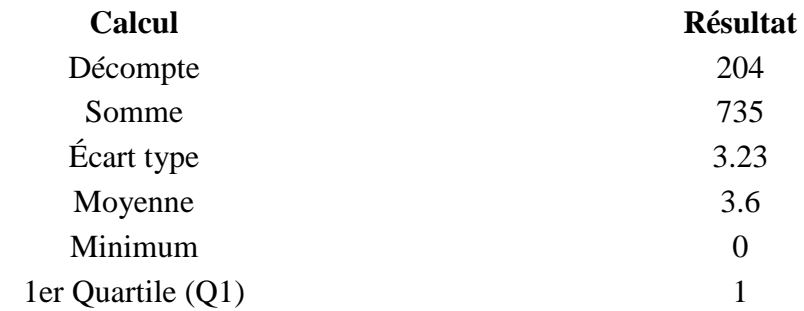

## **Résumé du champ pour J1\_030 [Généralistes]:**

## **Jour 1 : Indiquer le nombre de consultation, de cette journée, par type de prescripteurs**

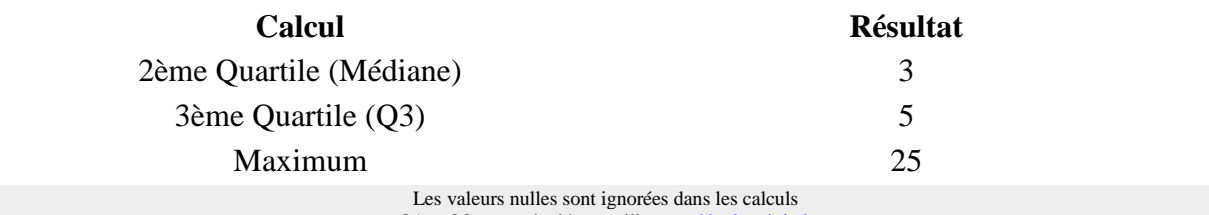

Q1 et Q3 sont calculés en utilisan[t méthode minitab](http://mathforum.org/library/drmath/view/60969.html)

## **Résumé du champ pour J1\_030 [Pédiatres]:**

**Jour 1 : Indiquer le nombre de consultation, de cette journée, par type de prescripteurs**

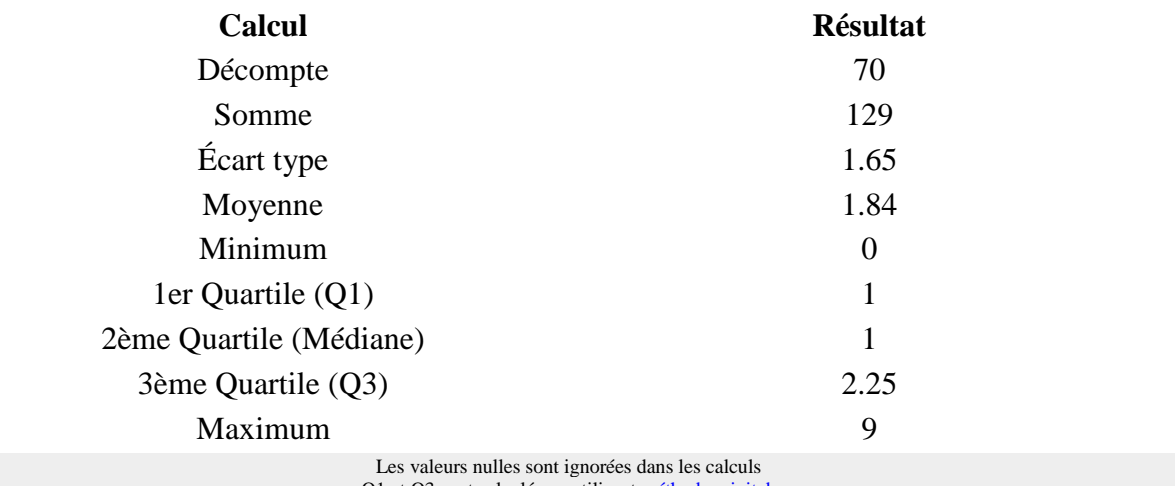

Q1 et Q3 sont calculés en utilisan[t méthode minitab](http://mathforum.org/library/drmath/view/60969.html)

#### **Résumé du champ pour J1\_030 [Hospitaliers]:**

#### **Jour 1 : Indiquer le nombre de consultation, de cette journée, par type de prescripteurs**

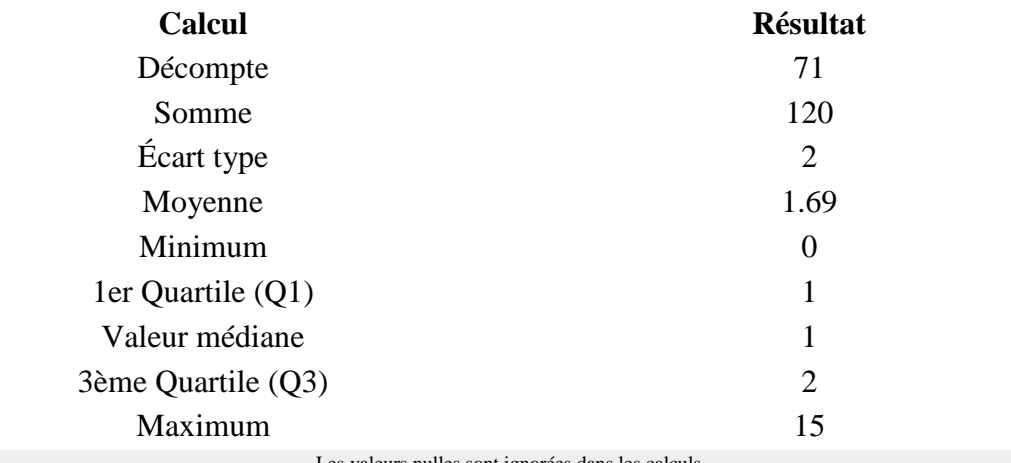

Les valeurs nulles sont ignorées dans les calculs Q1 et Q3 sont calculés en utilisan[t méthode minitab](http://mathforum.org/library/drmath/view/60969.html)

**Résumé du champ pour J1\_030 [Service de garde médecins]:**

## **Jour 1 : Indiquer le nombre de consultation, de cette journée, par type de prescripteurs**

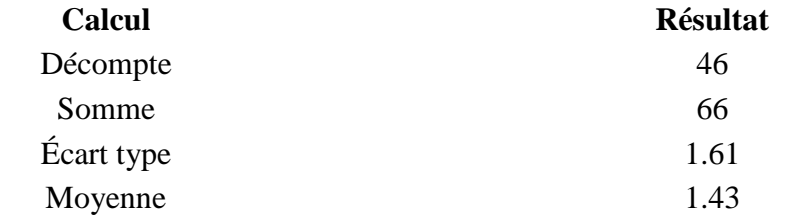

# **Résumé du champ pour J1\_030 [Service de garde médecins]: Jour 1 : Indiquer le nombre de consultation, de cette journée, par type de prescripteurs**

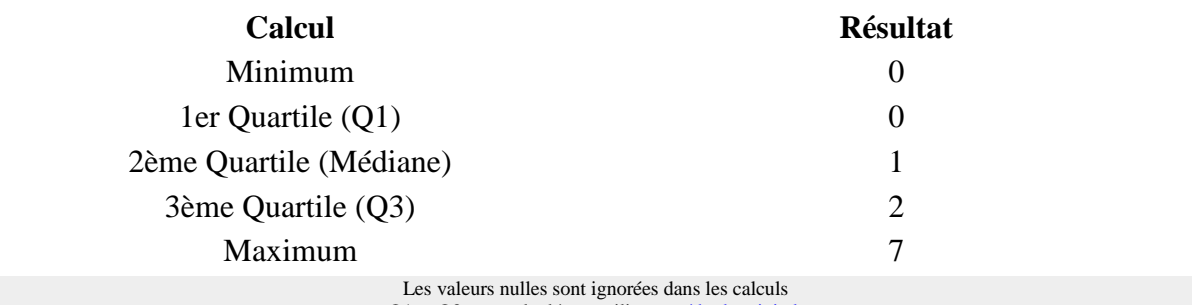

Q1 et Q3 sont calculés en utilisan[t méthode minitab](http://mathforum.org/library/drmath/view/60969.html)

## **Résumé du champ pour J1\_040 [Parents]:**

# **Jour 1 : Indiquer le nombre de consultation, de cette journée, par type provenance d'appel**

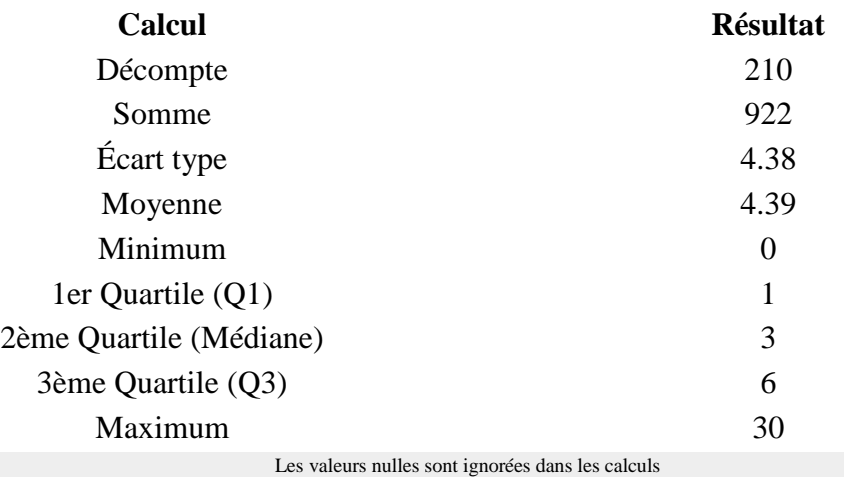

Q1 et Q3 sont calculés en utilisan[t méthode minitab](http://mathforum.org/library/drmath/view/60969.html)

## **Résumé du champ pour J1\_040 [Médecin]:**

#### **Jour 1 : Indiquer le nombre de consultation, de cette journée, par type provenance d'appel**

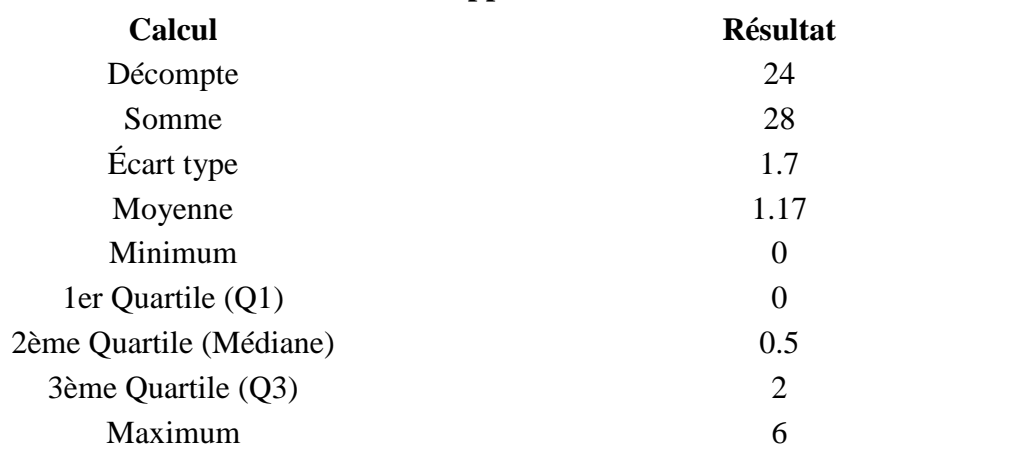

Les valeurs nulles sont ignorées dans les calculs Q1 et Q3 sont calculés en utilisan[t méthode minitab](http://mathforum.org/library/drmath/view/60969.html)

#### **Résumé du champ pour J1\_040 [Hôpital]:**

**Jour 1 : Indiquer le nombre de consultation, de cette journée, par type provenance d'appel**

**Calcul Résultat**

# **Résumé du champ pour J1\_040 [Hôpital]:**

## **Jour 1 : Indiquer le nombre de consultation, de cette journée, par type provenance d'appel**

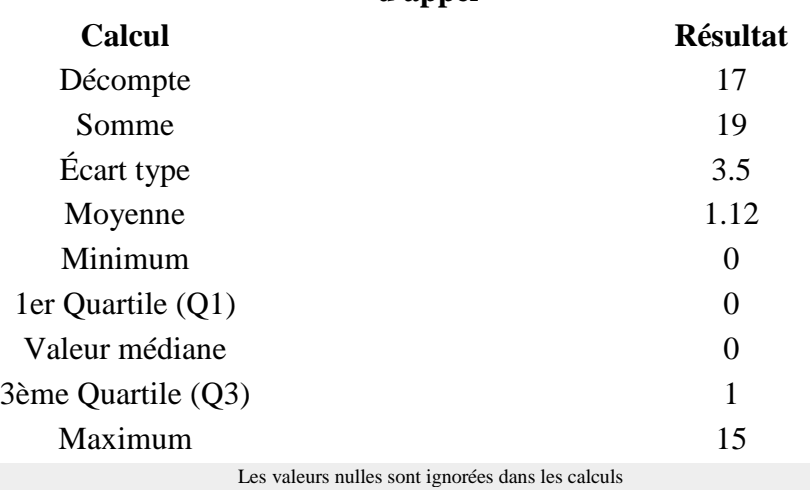

Q1 et Q3 sont calculés en utilisan[t méthode minitab](http://mathforum.org/library/drmath/view/60969.html)

## **Résumé du champ pour J1\_040 [Centre 15]:**

## **Jour 1 : Indiquer le nombre de consultation, de cette journée, par type provenance d'appel**

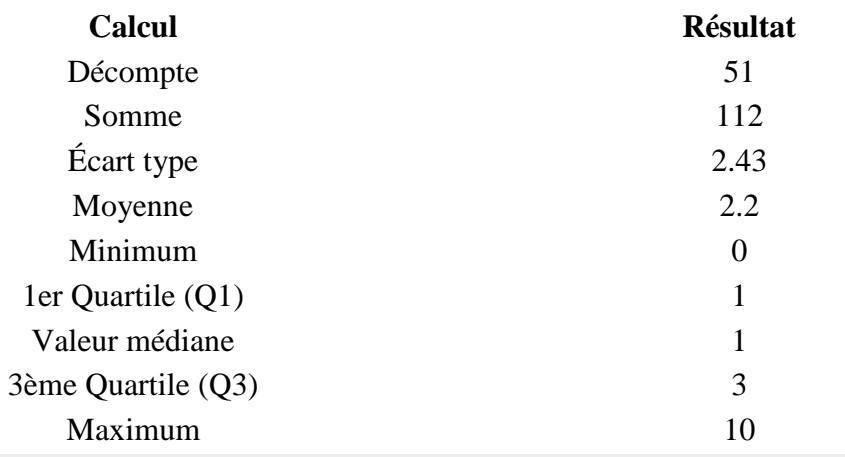

Les valeurs nulles sont ignorées dans les calculs Q1 et Q3 sont calculés en utilisan[t méthode minitab](http://mathforum.org/library/drmath/view/60969.html)

# **Résumé du champ pour J1\_040 [Autre département]:**

# **Jour 1 : Indiquer le nombre de consultation, de cette journée, par type provenance**

**d'appel**

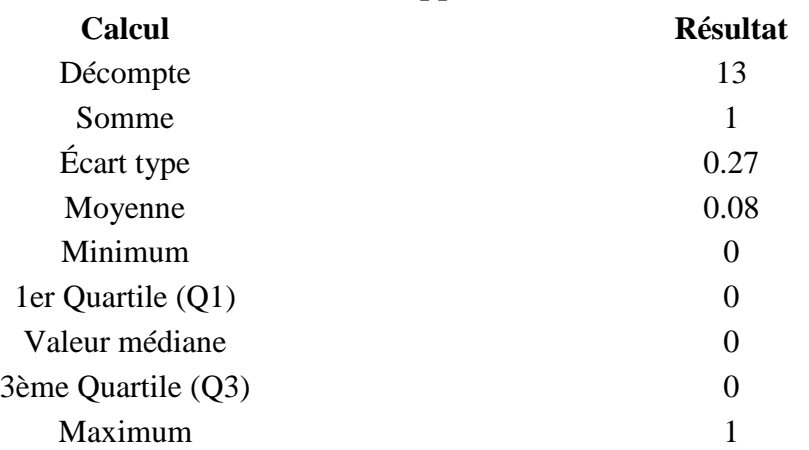

# **Résumé du champ pour J1\_040 [Autre département]: Jour 1 : Indiquer le nombre de consultation, de cette journée, par type provenance d'appel**

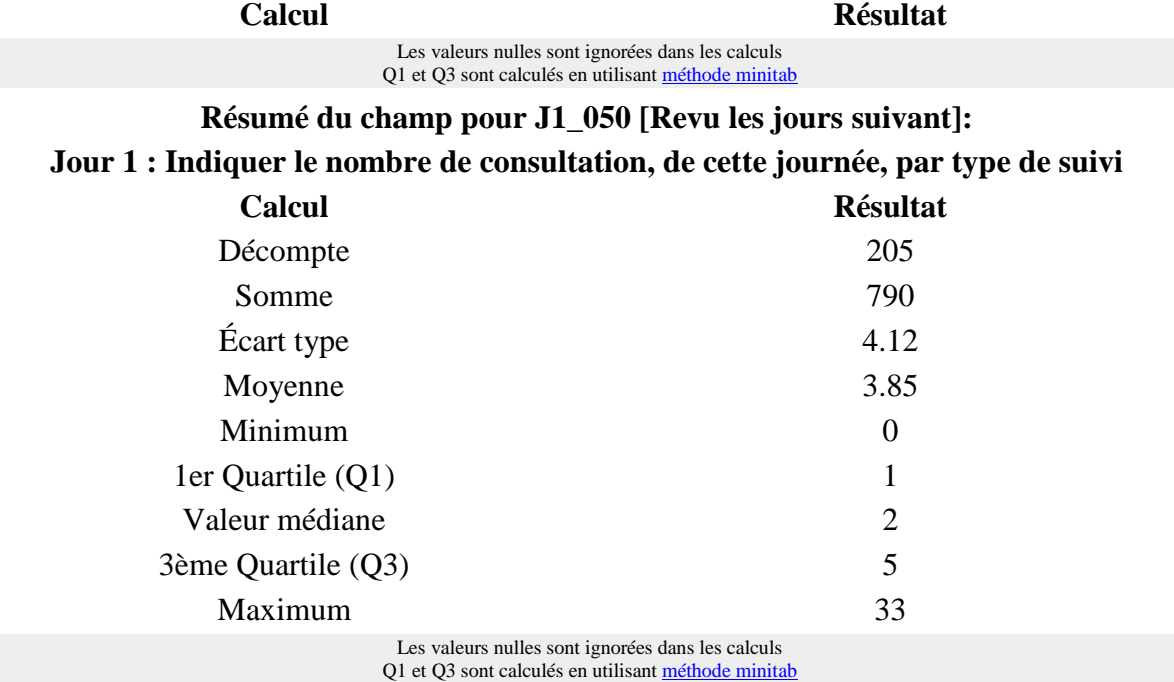

**Résumé du champ pour J1\_050 [Renvoyé en consultation]:**

# **Jour 1 : Indiquer le nombre de consultation, de cette journée, par type de suivi**

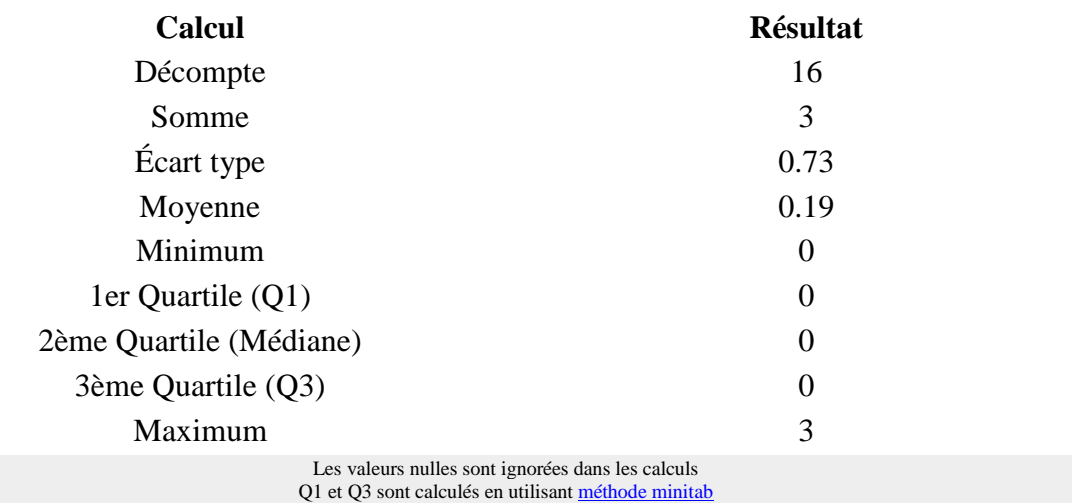

**Résumé du champ pour J1\_050 [Adressé en millieu hospitalier]:**

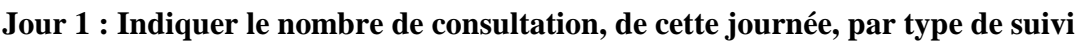

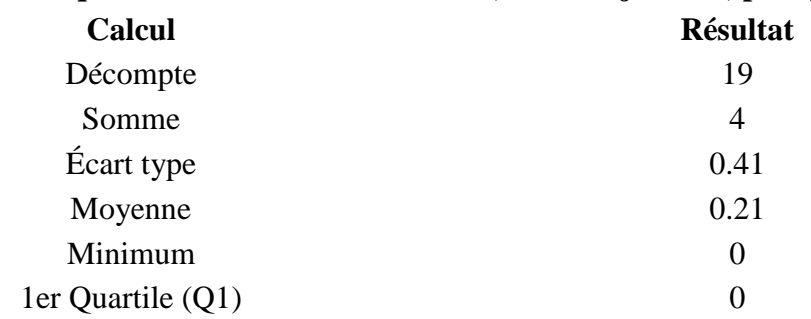

# **Résumé du champ pour J1\_050 [Adressé en millieu hospitalier]: Jour 1 : Indiquer le nombre de consultation, de cette journée, par type de suivi**

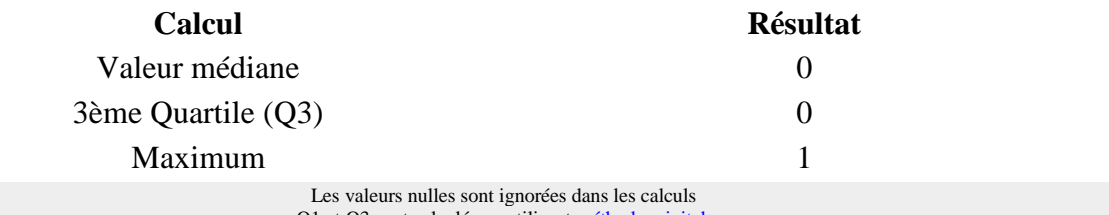

Q1 et Q3 sont calculés en utilisan[t méthode minitab](http://mathforum.org/library/drmath/view/60969.html)

# **Résumé du champ pour J1\_050 [Appel au 15]:**

# **Jour 1 : Indiquer le nombre de consultation, de cette journée, par type de suivi**

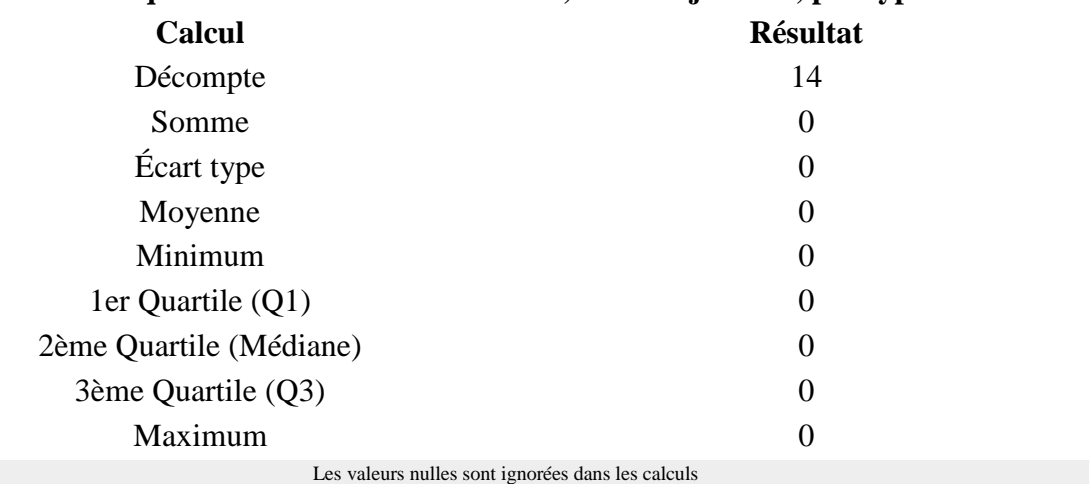

Q1 et Q3 sont calculés en utilisan[t méthode minitab](http://mathforum.org/library/drmath/view/60969.html)

## **Résumé du champ pour J1\_050 [Fin de traitement]:**

#### **Jour 1 : Indiquer le nombre de consultation, de cette journée, par type de suivi**

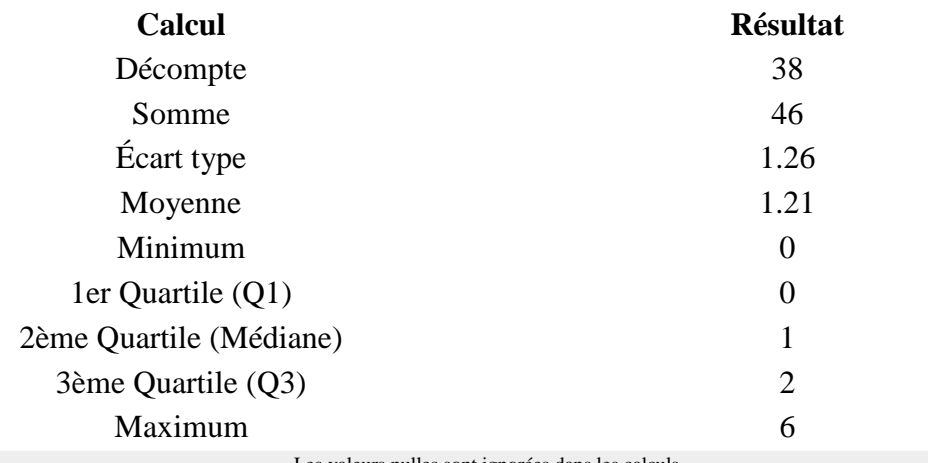

Les valeurs nulles sont ignorées dans les calculs Q1 et Q3 sont calculés en utilisan[t méthode minitab](http://mathforum.org/library/drmath/view/60969.html)

## **Résumé du champ pour J1\_050 [Reconfié au confrère]:**

## **Jour 1 : Indiquer le nombre de consultation, de cette journée, par type de suivi**

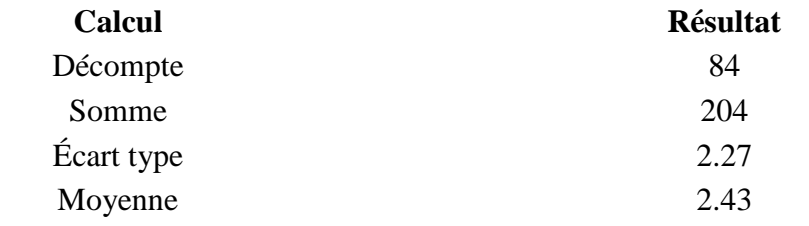

# **Résumé du champ pour J1\_050 [Reconfié au confrère]: Jour 1 : Indiquer le nombre de consultation, de cette journée, par type de suivi**

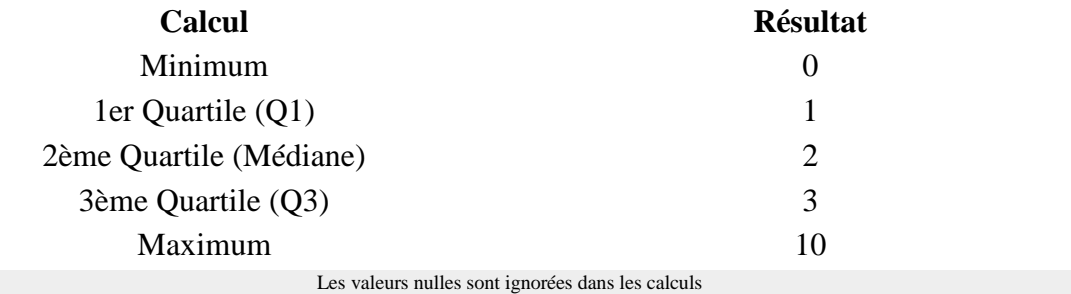

Q1 et Q3 sont calculés en utilisan[t méthode minitab](http://mathforum.org/library/drmath/view/60969.html)

## **Résumé du champ pour S\_040**

## **Avez-vous eu une fiche de liaison pour tous les suivis de soins :**

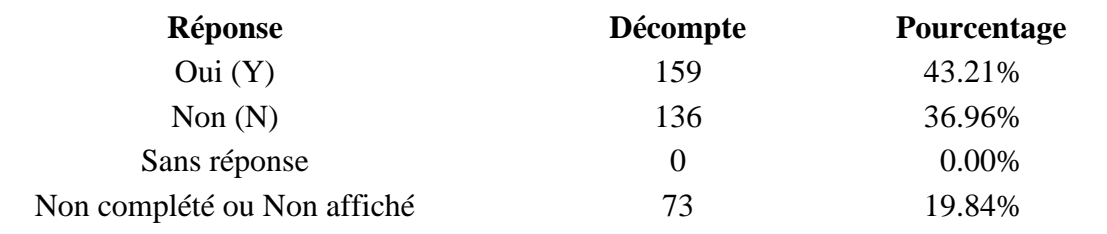

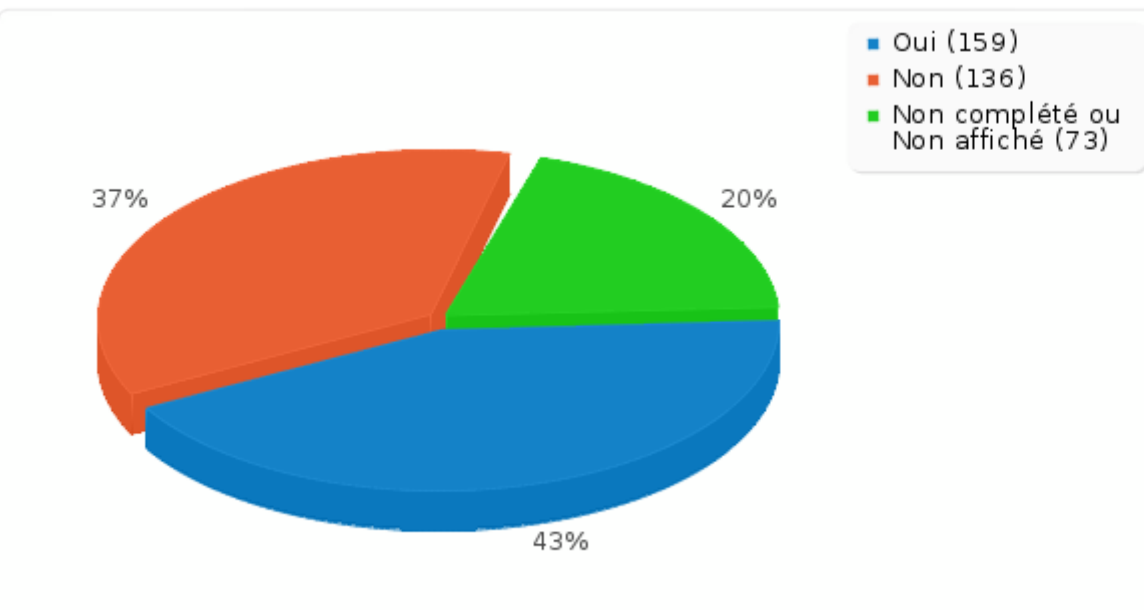

# **Résumé du champ pour S\_045:**

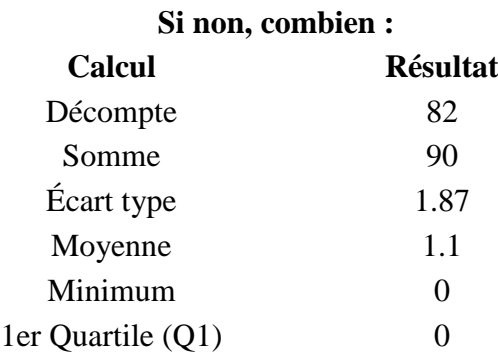

# **Résumé du champ pour S\_045:**

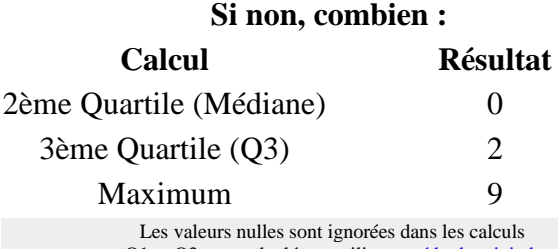

Q1 et Q3 sont calculés en utilisan[t méthode minitab](http://mathforum.org/library/drmath/view/60969.html)

# **Résumé du champ pour S\_050 Avez-vous eu des rendez-vous non honorés : Réponse Décompte Pourcentage** Oui (Y) 32 8.70% Non (N) 263 71.47% Sans réponse  $0$  0.00% Non complété ou Non affiché 73 19.84%

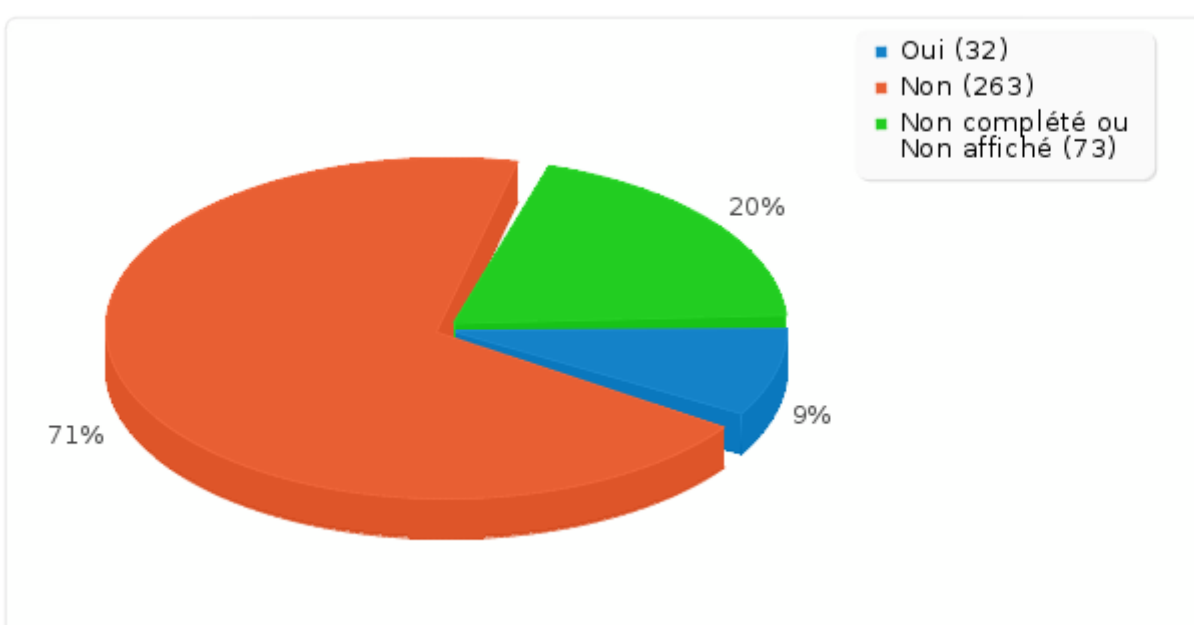

# **Résumé du champ pour S\_055:**

**Si oui, combien :**

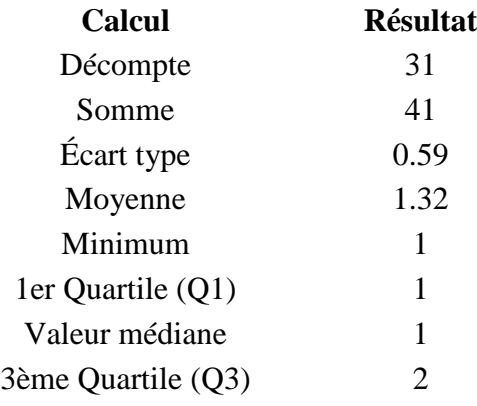

# **Résumé du champ pour S\_055:**

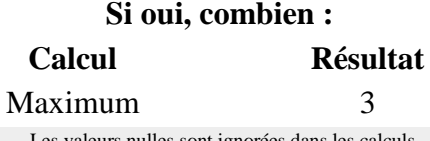

Les valeurs nulles sont ignorées dans les calculs Q1 et Q3 sont calculés en utilisan[t méthode minitab](http://mathforum.org/library/drmath/view/60969.html)

# **Résumé du champ pour S\_060 Avez-vous eu des incidents de règlement :**

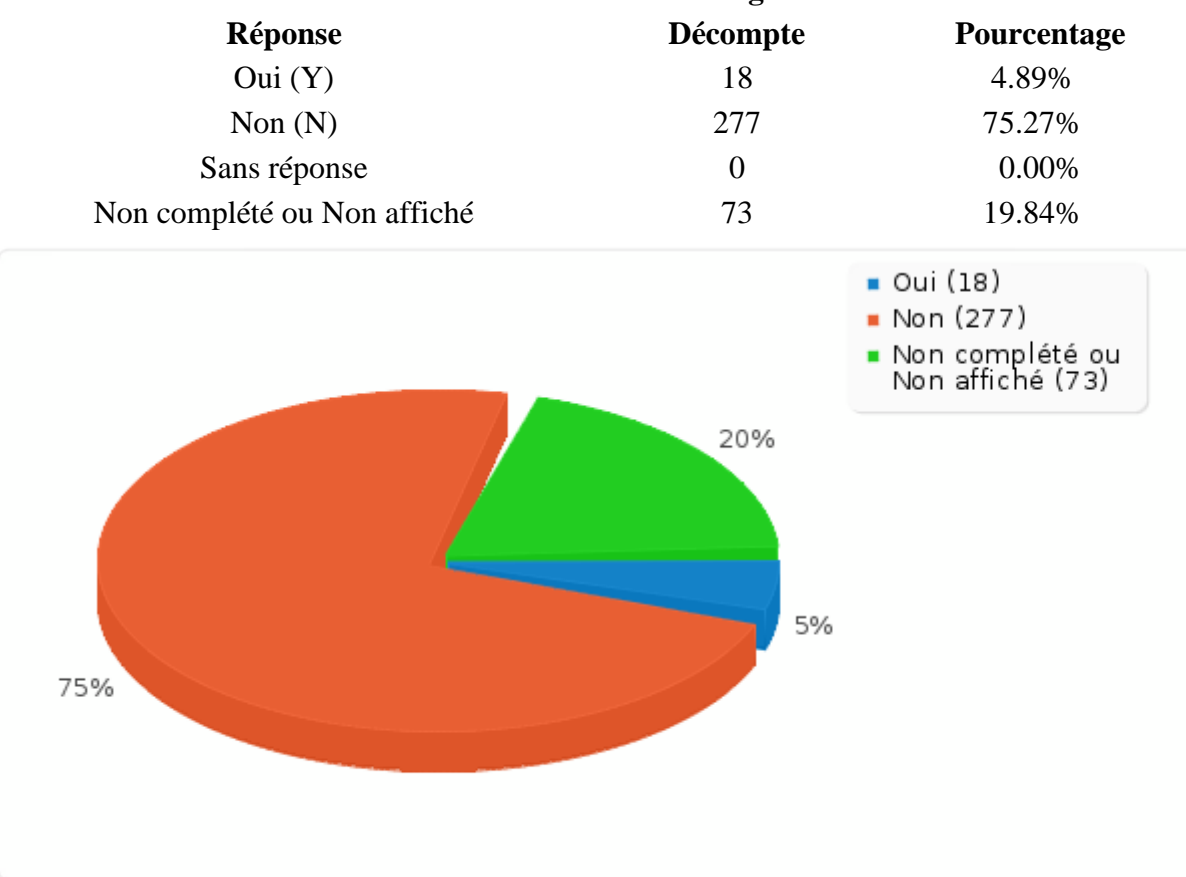

# **Résumé du champ pour S\_065: Si oui, combien :**

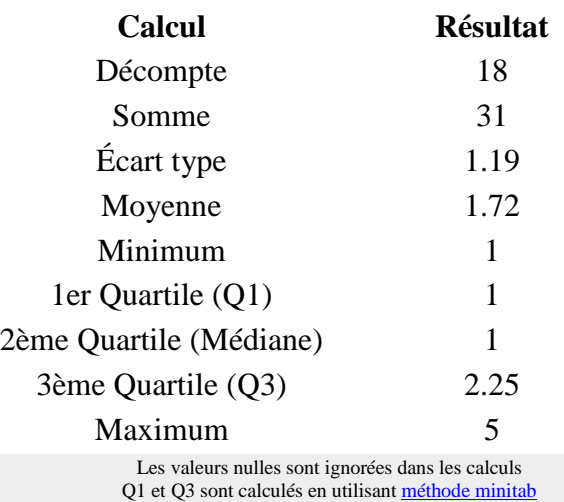

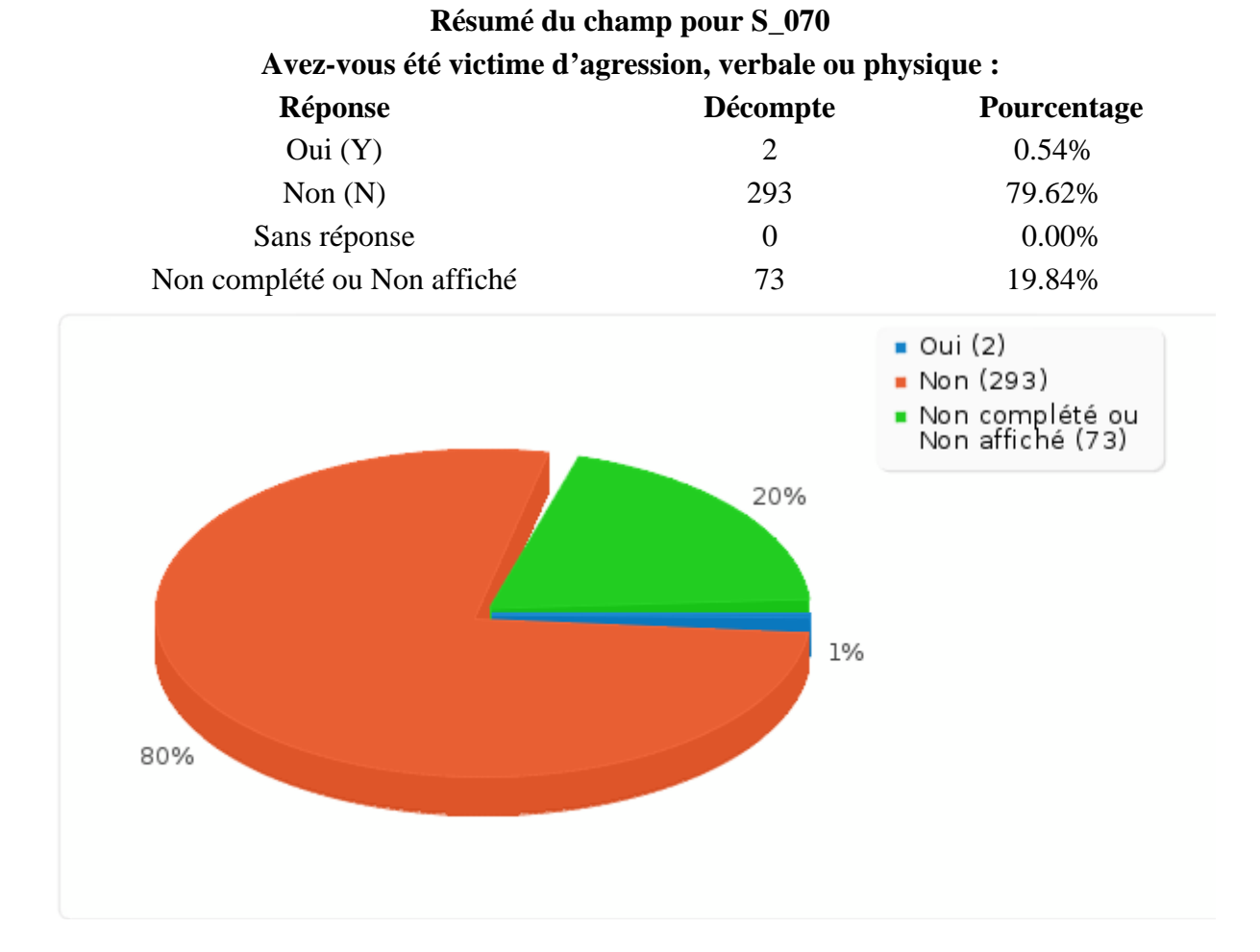